# **Simple HID Keyboard device on Atmels AT90USB128 using AT90USBKey and CodeVision AVR C-Compiler**

## **Step1: Ignore errors and confusing statements in the AT90USB128 Datasheet**

Page 270: Clearing EPNUMS

I couldn't find any Information that this Register even exists at all

Page 253: The SPDCONF bits can be set by software

 The same, no information that they exist and what they are use for Page 258: UDSS register allows to select .... UDSS should be.... Another not existing bit…

Page 274: CONTROL endpoints should not be managed by interrupts, but only by polling the status bits Why???

Page 264: OTGPADE: OTG Pad Enable

 Set to enable the OTG pad. Clear to disable the OTG pad. In this datasheet I couldn't even find an explanation what OTG is, I found it in the USB spec sheet and I understood it as some Device to Device transfer (like printing from some Digital still camera without PC), but without this bit set the USB controller on this chip doesn't work at all…

And many more….

#### **Step2: Making a Project with CodeWizzardAVR**

 *First of all I have to say that the CodeWizzard in this case is not much helpful, because in USB initialisation some events and bit sets have to follow each other…*  Select the AT90USB128, Clock speed to 8MHz, Divider: 1, Type Application Port B as input and with pull-ups , Port D as output and zero Don't select any USB features Make the Project

#### **Step3: Setting up USB Controller**

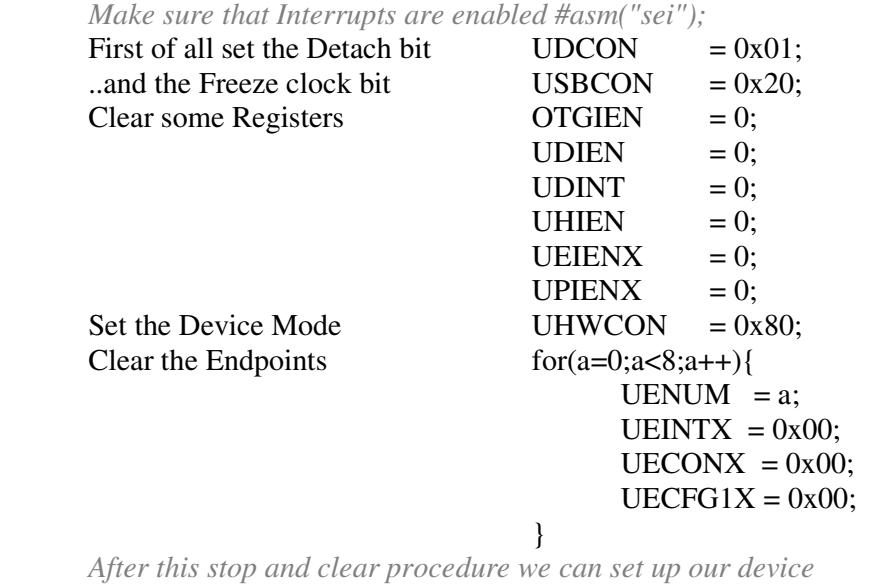

Enable Pad  $UHWCON = 0x81$ ;  *Make sure you take 2 several steps for Device Mode and Pad enable*  Enable Makro and OTG Pad  $USBCON = 0xB0$ :

## After OTG Pad enable wait a bit… #asm ("nop");

 *It seems to work fine if you take 3 of these nops, the datasheet only says "Power-On USB pads regulator" and "Wait USB pads regulator ready state" (Page 267), but there is no information about how to know about this ready state…* 

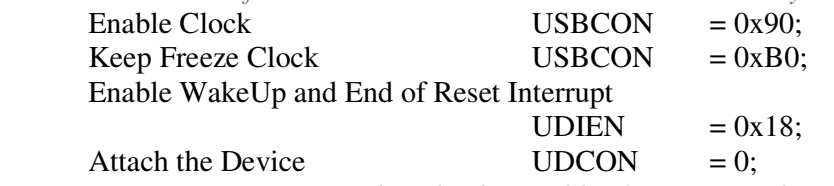

 *Now our Device is Ready to be detected by the Host…and any event after this is driven by Interrupts even if the datasheet says that I shouldn't do it this way… After this Initialisation do some endless loop…(or see Step 7)*

### **Step4: Interrupt handling (Part 1)**

 *The USB general interrupt… in this ISR we have to manage 2 cases, the WakeUp and the End of Reset interrupt, after attaching the device to a Host, the WakeUp INT is the first one to handle* 

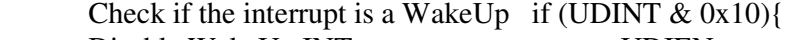

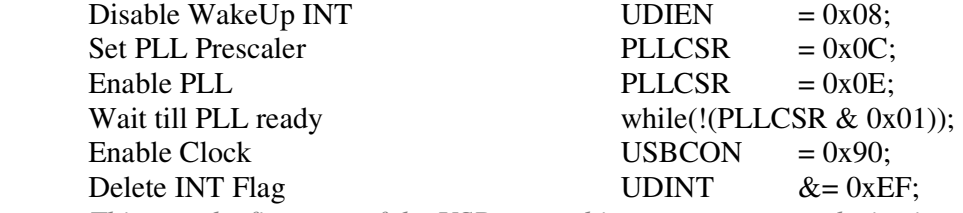

*This was the first part of the USB general interrupt, now our device is attached and the PLL is locked to the USB bus, the next event to come is the End of Reset* 

Check if its End of Reset INT  ${}_{\text{else if (UDINT & 0x08)}$ 

*Now that the End of Reset INT occurred its time to set up the Control Endpoint* 

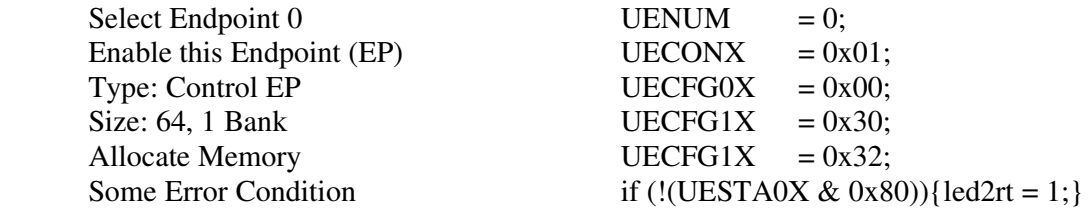

*In this minimal HID Interface I don't handle any Errors, they are only shown by setting the second LED in red state, I never had this error, so I suggest to ignore this line* 

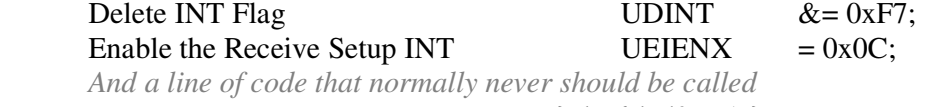

}else{ led2rt=1;}

*This was the first Part of interrupt handling…* 

### **Step5: Interrupt handling (Part 2)**

*The USB endpoint interrupt…again there are 2 cases, traffic on Endpoint 0 (Configuration) and traffic on Endpoint 1 (the interrupt endpoint used for transmitting Keyboard data to Host)* 

Check for INT on EP0 if  $(UEINT & 1)$ { Select  $EPO$  UENUM = 0: Check if its a setup packet if (UEINTX  $& 0x08$ ){

Call a function DeviceRequest();

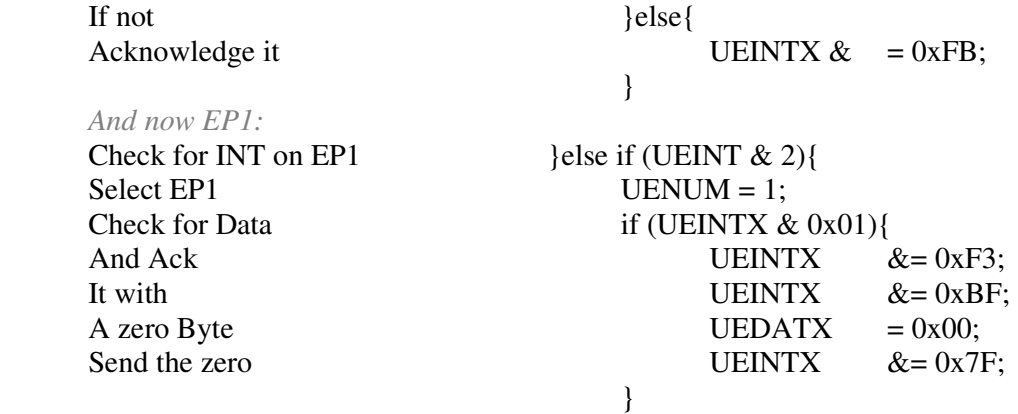

*And this time again some Error condition that should never appear in normal operation, because there are only 2 EPs activated….* 

}else{

 $led2rt = 1$ ;

## **Step6: Interrupt handling (Part 3): The function DeviceReauest()**

*Although everyone who reads this should know how to declare a function that with no variables, here is the declaration:* 

## void DeviceRequest(void){

## Some variables unsigned char a, Data[8];

*The first step is to store the 8 Bytes of Data (that make a Device Request, see Section 9.4 of USB spec) in Data* 

for  $(a=0; a<8; a++)$ 

# Delete the INT Flag UEINTX  $\&= 0xF7$ ;

 $Data[a] = UEDATX;$ 

Check if it's a Std Request if  $((Data[0] & 0x60) == 0x00)$ 

*There a three kinds of Requests for USB devices declared by the USB spec:* 

 *-Standard Requests* 

 *-Class Requests* 

}

 *-Vendor Requests* 

 *For this simple HID interface, we only need some Standard and some Class Requests* Check for Set Address Cmd if  $(Data[1] == 5)$ 

# *The second Standard Request that is done is the Set Address Command, at this point*

 *the device gets a unique address on USB bus, its range is from 1 to 127 (0 is used for unaddressed state, where the device is until this Command is received) This is called Enumeration…* 

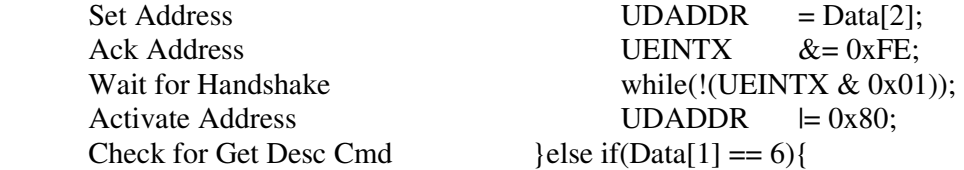

*The first Std Req (on Windows, don't know on other OS) is the Get Descriptor Command, this Command can ask for several Descriptors, the ones handled by this device are:* 

- *the Device Descriptor*
- *the Configuration Descriptor*
- *the Device Qualifier*

and the HID descriptor (which is only classified as a Standard Descriptor, *but is not listed in the USB spec for information on it have a look at HID spec)*

*for Descriptor types see Table 9-5 of USB spec* 

## Device Descriptor if  $(Data[3] == 1)$ for  $(a=0; a<18; a++)$ Data to Buffer UEDATX = DEV\_Desc[a]; Submit Data UEINTX  $\&= 0xFE;$ Configuration Descriptor  $\text{else if } (Data[3] == 2)$

*The Configuration Descriptor is a bit tricky… there are two types of this Descriptor, the first time the Get Configuration Descriptor Command is sent, the Host (or only Windows???) requests only 9Bytes, this means only the Configuration Descriptor must be send…And the Real Configuration is meant in a Second request, the Real Configuration is the Configuration Descriptor, the Interface Descriptor, in HID case the HID Descriptor and the Endpoint Descriptors of all other Endpoints (in this case only EP1)* 

Check length if  $(Data[6] == 9 \& Data[7] == 0)$ { Only Config  $\qquad \qquad$  for  $(a=0; a<9; a++)$  $UEDATX =$  CONF\_Desc[a]; }else{ Complete  $\qquad \qquad \text{for } (a=0; a<9; a++)$  UEDATX = CONF\_Desc[a]; for  $(a=0; a<9; a++)$  $UEDATX =$  INTF\_Desc[a]; for  $(a=0; a<9; a++)$  UEDATX = HID\_Desc[a]; for  $(a=0; a<7; a++)$  $UEDATX =$ EP1\_Desc[a];

 } Submit UEINTX  $&= 0xFE;$ Device Qualifier  $\{\text{Data}[3] == 6\}$ for  $(a=0; a<10; a++)$  $UEDATX =$  QUAL\_Desc[a]; Submit UEINTX  $&= 0xFE;$ 

HID Report Descriptor  $\text{else if } (Data[3] == 34)$ 

 *The HID Report Descriptor is the last descriptor requested, after the request is handled, a variable is set with a device ready flag and the green LED is the signal that the device is ready to use* 

End of Collection Byte UEDATX =  $0xC0$ ; Submit UEINTX  $&= 0$ xFE; Set the Device ready Flag  $dev\_ready = 1$ ; LED 1 green led1gr=1;

for  $(a=0; a<58; a++)$  $UEDATA = HID$  Rep[a]; *Again there is a handling of all other (unsupported) requests* 

Red LED  $led2rt = 1$ ;

Ack  $UEINTX &= 0xFE;$ 

Set Configuration Request  $\left\{ \text{else if}(Data[1] == 9)\right\}$ 

}

 *At the Set Configuration Request, the device activates additional Endpoints (in tis case only EP1)* 

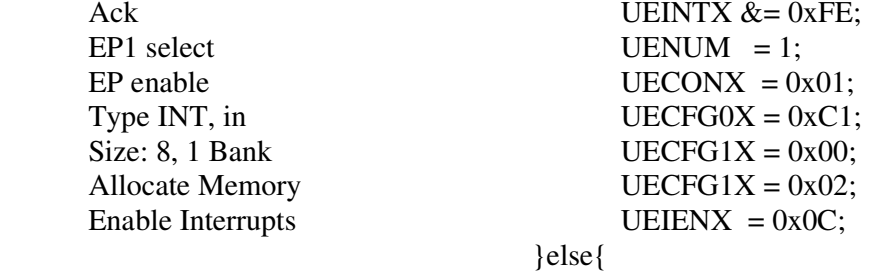

*And again some Error Condition on all other events* 

 $led2rt = 1$ ; UEINTX  $&= 0$ <sub>xFE</sub>;

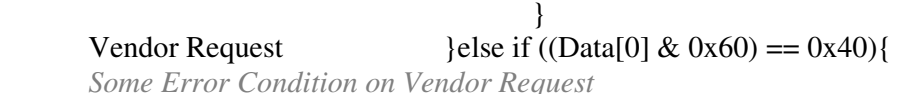

UEINTX  $&= 0$ <sub>xFE</sub>;

 $led2rt = 1$ ; Class Request }else{ *The "handling" or should I say the not handling of some Class Requests…*  Set Idle Mode  $if(Data[1] == 10)$ 

UEINTX  $&= 0$ xFE; Set Report  $\text{else if}([Data[1] == 9)]$ 

UEINTX  $&= 0$ <sub>xFE</sub>;

}else{

 $led2rt = 1$ ;

 } *And finally the end of this function:* }

}

## **Step7: The main thing of this Exercise**

*Now that the device is properly set up, we can send some keys* 

if 
$$
(\text{PINB.5} == 0)
$$

 $led1rt = 1;$ 

sendstring("ABCDEFGHIJKLMNOPQRSTUVWXYZ

012345789-abcdefghijklmnopqrstuvwxyz");

*sendstring() is a function that converts Ascii into Keycodes* 

$$
while (PINB.5 == 0) \{ ; \}
$$

$$
\} else \{
$$

 $led1rt = 0$ ;

**Step8: HID Keycodes** 

}

*Let's convert some Ascii Characters to HID Keycodes* 

void sendkey(unsigned char key) {

 unsigned char code, mod, y; Small letters if ((key >= 97) & (key <= 122)){ mod = 0; code = key - 93; Big letters }else if ((key >= 65) & (key <= 90)){ mod = 2; code = key-61; Numbers 1-9 }else if ((key >= 49) & (key <= 57)){ mod = 0; code = key-19; Zero }else if (key == 48){ mod = 0; code = 39; Minus }else if (key == 45){ mod = 0; code = 86; Everything else }else{ mod = 0; key = 0; }

 *The Submission of every single Key to the Host, this id done in two steps, first the Key press is submitted and after a delay (By the way this delay is part of the delay.h which you have to include) the Key release is transmitted by sending zeros* 

```
EPI UENUM = 1;
                   UEDATA = mod;UEDATX = 0;UEDATX = code;UEDATX = 0;UEDATA = 0;UEDATA = 0;UEDATA = 0;UEDATA = 0;UEINTX &= 0x7B;
                    delay_ms(8); 
                   UENUM = 1;for(y=0; y<8; y++)UEDATX = 0;
                   UEINTX &= 0x7B;
```
*And end of function:* 

}

*A second function makes it possible to transmit whole strings (include string.h for strlen)* 

```
 void sendstring(unsigned char flash *str){ 
                     unsigned int lang, y; 
                         lang = strlenf(str);for (y=0; y<lang;y++}{
                                sendkey(str[y]); 
                                delay_ms(8); 
} 
}
```
## **Now you're done**

*Fore more information refer to Atmel AT90USB128 datasheet USB whitepaper HID whitepaper HID Usage Descriptor whitepaper* 

*If you should find some Errors or have any suggestions feel free to contact me at mail@michael-gerber.net*

*Check the latest Version of this document at www.michael-gerber.net*